### printspoofer LPE

TLDR de la vulnérabilité

switch, 2023

## Qu'est ce qu'un Acces Token

- objet qui décrit le contexte de sécurité d'un processus ou *thread*
- créé par LSASS
- obtenu lors d'un login interactif (UI) non interactif (SMB, RPC)
- deux types de tokens
	- primary : associé à un processus après un login interactif
	- impersonation : associé à un thread après un login **non** interactif

### **champs importants**

- **Token User SID**
- Token ID (unique 64 bit value assigned when token created)
- Parent Token ID (parent token ID when creating filtered tokens)
- **Token Group SIDs**
- **Token Privileges**
- Token Authentication ID (64 bit value ties it to a logon session)
- Token Flags (holds pre-tested privilege check values for speed)
- **Restricted Token SIDs**
- Lowbox Token SIDs

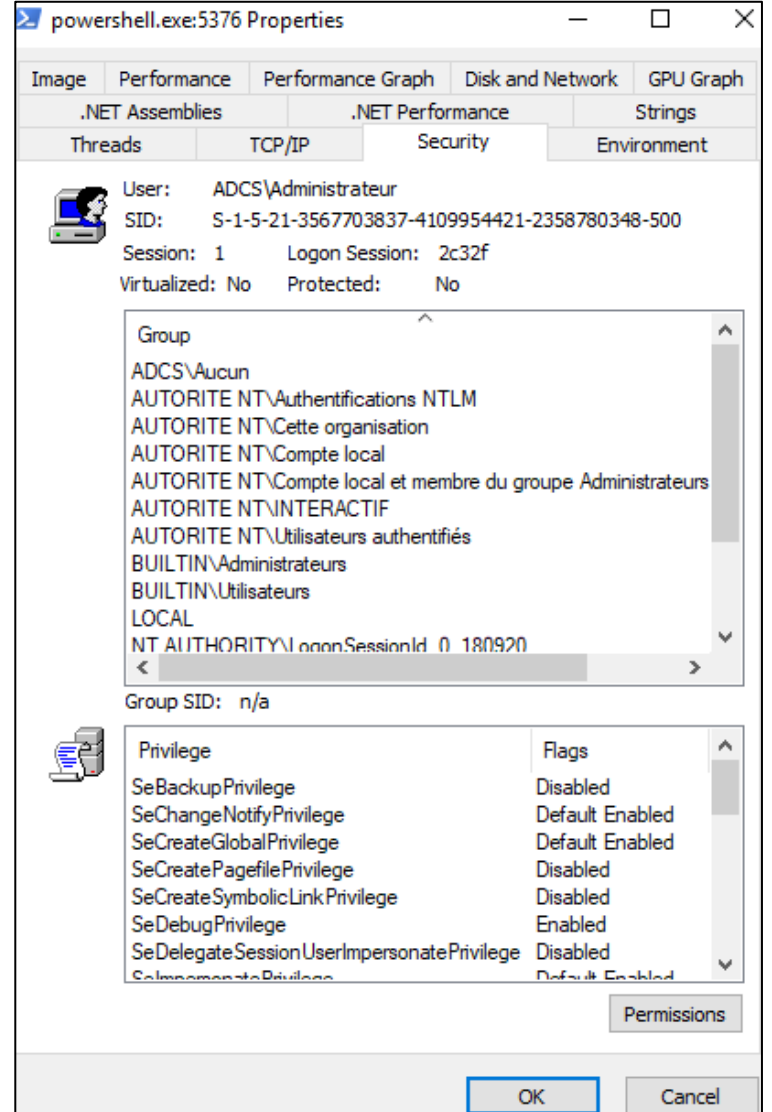

### Principe d'impersonation

- user A veut accéder à un fichier via SMB sur un filer
- le process SMB tourne en tant que SYSTEM sur le filer

### **problème**

- comment le filer fait pour savoir si A peut lire le fichier demandé?
- les droits de son processus (SYSTEM) lui permettent de tout lire
- on doit lancer le processus de lecture de fichier en tant que A

### **solution**

- **·** impersonation
- le service récupère l'authentification et la forward à LSASS
- LSASS vérifie les creds de la personne qui veut le fichier
- LSASS nous retourne un token d'accès d'impersonation pour A
- on switch notre contexte pour le contexte de sécurité de A via le token
- on fait l'action demandé par A
- puis on *revert* nos droits pour redevenir SYSTEM

### Named pipe

- mécanisme d'échange interprocessus (IPC)
- permet de partager des infos entre deux processus
- objet Windows qui se comporte comme un fichier
	- CreateFile('\\.\pipe\nom\_du\_pipe')
	- WriteFile(handle, data, ...)
	- possède des permissions d'écriture / lecture
- fonctionne à travers le réseau via SMB (partage \$IPC)
- possède une primitive d'impersonation offerte par Windows
	- ImpersonateNamedPipeClient()
	- change le contexte du thread pour être dans le contexte de sécurité du **client** (personne A)
- WinAPI permet de récupérer le token d'accès d'un thread
- OpenThreadToken(GetCurrentThread(), TOKEN\_ALL\_ACCESS, FALSE, &hToken)
- WinAPI permet de d'ouvrir un shell dans un contexte de sécurité en spécifiant le token
- CreateProcessWithTokenW(hToken, LOGON\_WITH\_PROFILE, command, NULL, CREATE\_NEW\_CONSOLE, NULL, NULL, &si, &pi)

if (ConnectNamedPipe(serverPipe, NULL)) { wprintf(L"Incoming connection to %s\n", pipeName);

if (ImpersonateNamedPipeClient(serverPipe)) {

if (OpenThreadToken(GetCurrentThread(), TOKEN\_ALL\_ACCESS, FALSE, &hToken)) {

TOKEN TOKEN INFO; TOKEN\_INFO.TokenHandle = hToken; get\_token\_user\_info(&TOKEN\_INFO); get\_token\_information(&TOKEN\_INFO); wprintf(L"Username : %s\n", TOKEN\_INFO.Username); wprintf(L"TokenType : %s\n", TOKEN\_INFO.TokenType); wprintf(L"TokenImpersonationLevel : %s\n", TOKEN\_INFO.TokenImpersonationLevel); wprintf(L"TokenIntegrity : %s\n", TOKEN\_INFO.TokenIntegrity);  $wprint(f(L"\n\n')$ ;

### RevertToSelf();

if (DuplicateTokenEx(hToken, TOKEN\_ALL\_ACCESS, NULL, SecurityImpersonation, TokenPrimary, &duplicated\_token) != 0) { printf("Successfully duplicated token\n");

 $STATEPPINFO$   $si = \{\};$ PROCESS\_INFORMATION  $pi = \{\}$ ; wchar\_t command[] = L"C:\\Windows\\system32\\cmd.exe";

if (!CreateProcessWithTokenW(hToken, LOGON\_WITH\_PROFILE, command, NULL, CREATE\_NEW\_CONSOLE, NULL, NULL, &si, &pi)) { print\_err(L"CreateProcessWithTokenW() failed", GetLastError());

[No Title]

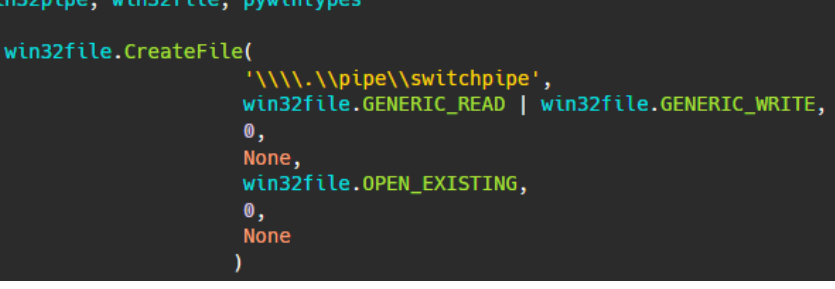

### .\win-research.exe

import w

 $handle =$ 

Creating named pipe \\.\pipe\switchpipe Incoming connection to \\.\pipe\switchpipe Username: XCHG/switch TokenType : TokenImpersonation TokenImpersonationLevel : SecurityImpersonation

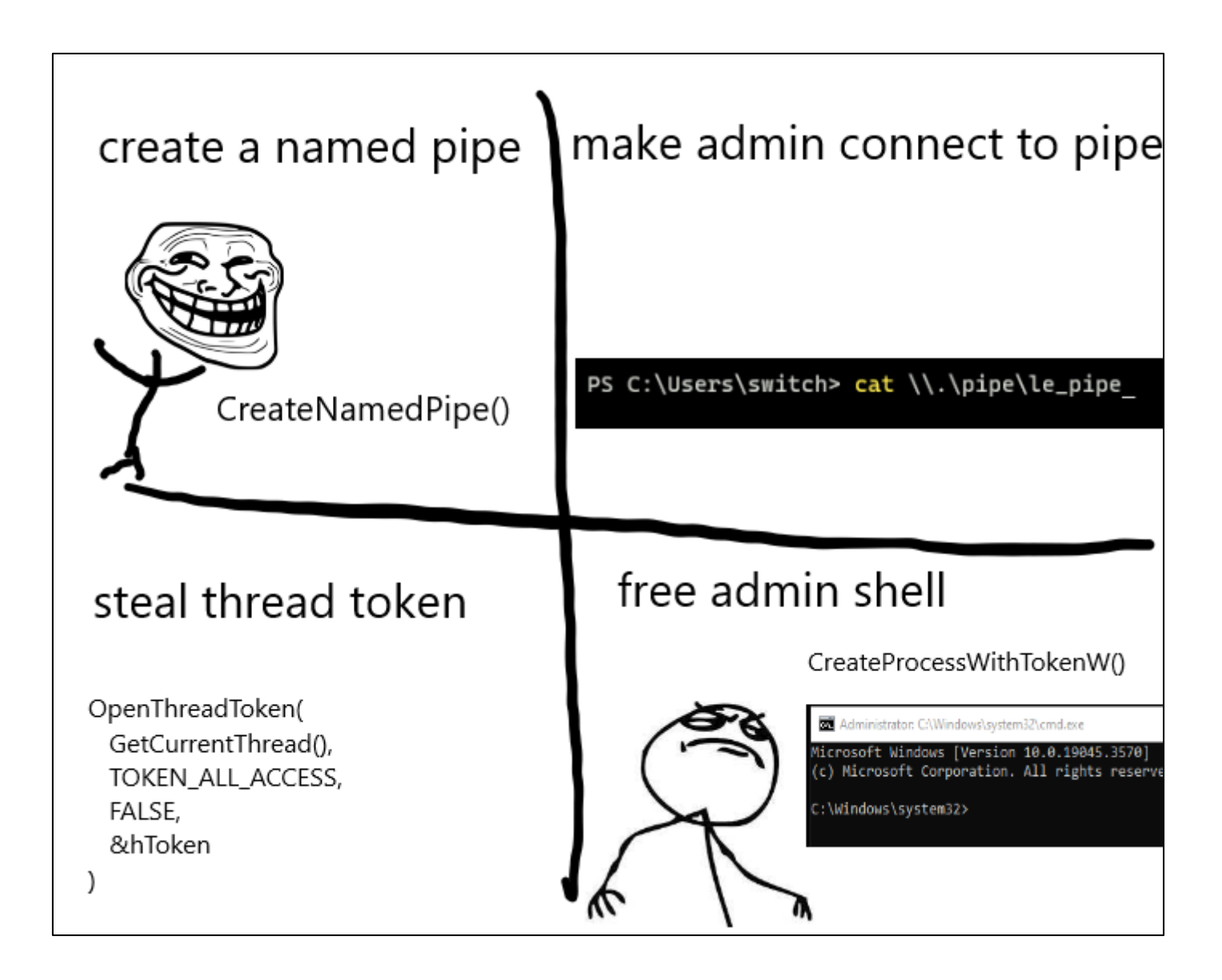

## yes, but

- faire connecter SYSTEM ou un administrateur à un named pipe que l'on contrôle == vuln ou SE
- faire de la coerce **authentifiée** n'est pas une vulnérabilité pour MS (contrairement à coerce non auth comme petit potam)
- les potatos exploits reposent principalement sur ces principes
	- relayer une authentification réseau de SYSTEM sur un service RPC / Named Pipe qu'ils contrôlent
	- trouver un façon de forcer système à s'authentifier représente la majorité du travail
- MS patch quand il peut
	- interdiction de se relayer sur soi-même en multi-proto et WPAD résolution fixée pour Hot Potato
	- interdiction de service sur ports autres que ceux légitimes pour Juicy Potato
	- etc
- cependant, parfois il s'agit d'un comportement légitime de Windows
- donc pas de patch

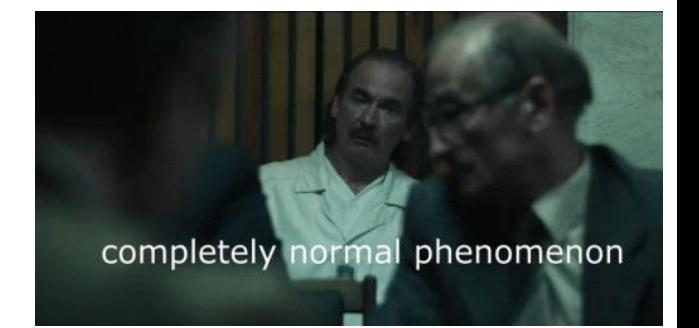

## yes, but²

- il n'est pas possible d'utiliser un token d'un autre si on a pas le privilège *SeImpersonatePrivilege*
- raison pour laquelle les potatos exploits ne concernent uniquement les comptes avec ce privilège comme les workers IIS
- mais si on a ce privilège alors on est SYSTEM, *"if you have SeAssignPrimaryToken or SeImpersonate privilege, you are SYSTEM*" @decoder\_it

### about printspoofer

- LPE sortie en 2020 par @itm4n
- repose sur "PrinterBug"
	- coerce d'une machine sur une autre via MS-RPRN (Print Sytem Remote Protocol) RPC interface
	- RPRN défini la communication utilisée pour les jobs d'impression
	- le service Print Spooler expose une fonction via RPC pour envoyer une notification à un client
	- le client demandé d'être notifié
	- $\epsilon$  le service envoie la notification via le named pipe du client :  $\frac{\frac{1}{\alpha}}{\frac{1}{\alpha}}$
	- ms-rprn.exe est juste un poc pour trigger la connexion du service sur le pipe

c:\ZZ\_DEV>MS-RPRN.exe Usage: ms-rprn.exe \\targetserver \\CaptureServer

c:\ZZ\_DEV>MS-RPRN.exe \\DESKTOP-RTFONKM \\DESKTOP-RTFONKM

c:\ZZ DEV>MS-RPRN.exe \\DESKTOP-RTFONKM \\DESKTOP-RTFONKM\foo123 Attempted printer notification and received an invalid handle. The coerced authentication probably worked!

### about printspoofer

- pour LPE il faudrait pouvoir contrôler [\\localhost\pipe\spools](file://localhost/pipe/spools) hors il faut être admin pour ça
- on ne peut pas ajouter un suffixe tel que [\\localhost\pipe\spools\\_monpipe](file://localhost/pipe/spools_monpipe) à cause des vérifications
- comment faire pour que le service se connecte à notre pipe ?
- bug dans la normalisation des chemins
	- / va se transformer en  $\backslash$
	- envoie moi une notif sur [\\localhost](/pipe/test)**/pipe/test**
	- le service vérifie le chemin est trouve que c'est un nom d'hôte valide puis va transformer / en  $\langle$
	- le service envoie la notification sur \\localhost**\pipe\test**[\pipe\spools](file://localhost/pipe/test/pipe/spools) qui est un nom de pipe valide que l'on peut créer !

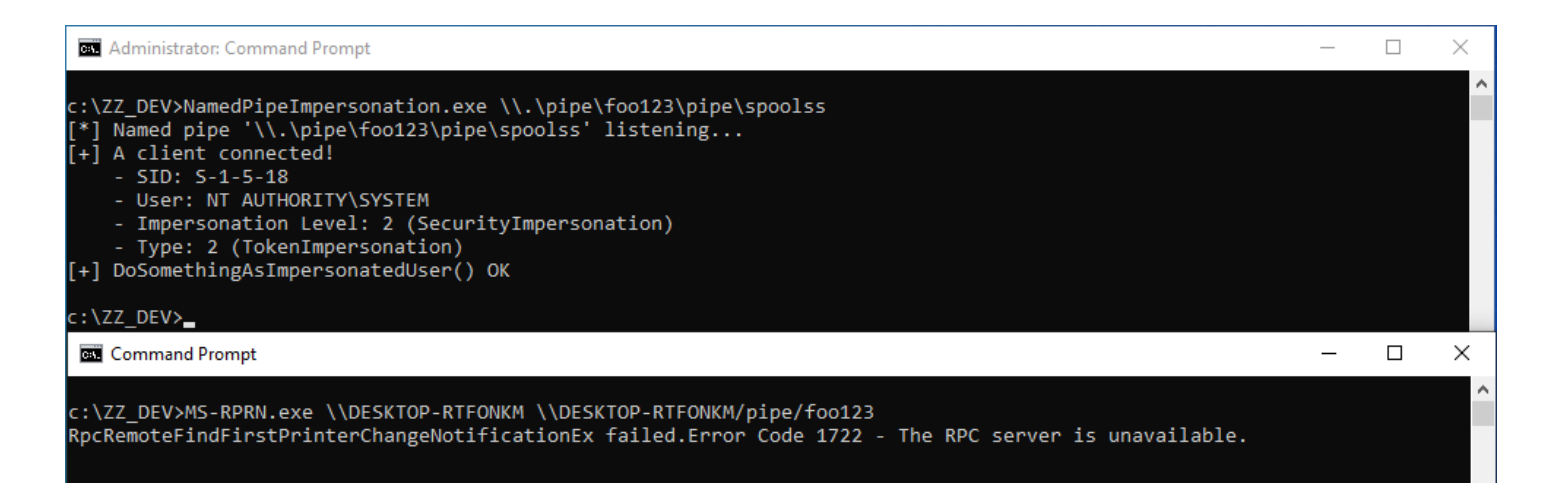

# exploit

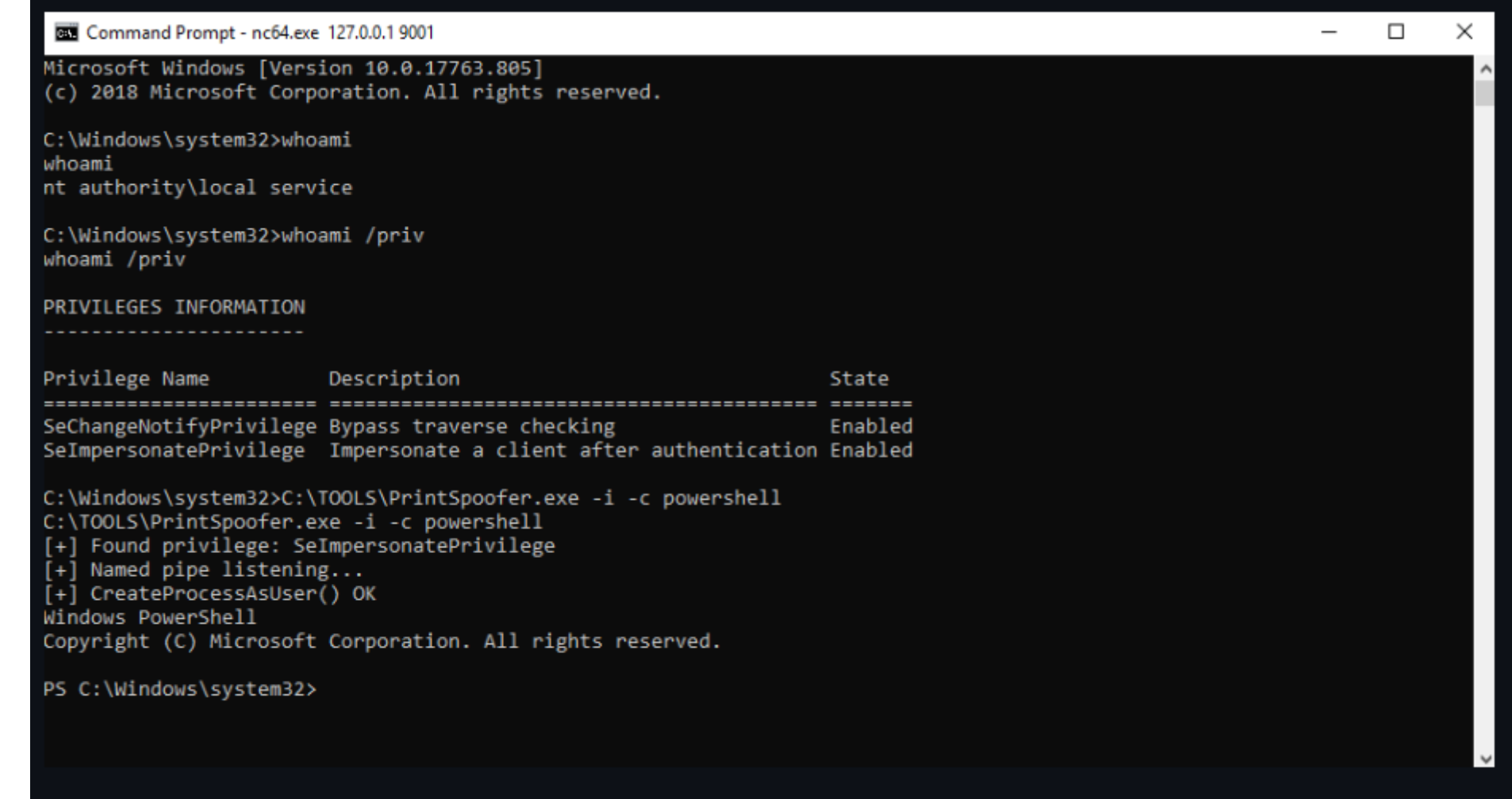

### remediation

- · pas facile d'enlever le privilège SeImpersonate [\(https://decoder.cloud/2020/11/05/hands-off-my-service](https://decoder.cloud/2020/11/05/hands-off-my-service-account/)[account/\)](https://decoder.cloud/2020/11/05/hands-off-my-service-account/)
- marche sur Windows 10 et Server 2016 / 2019

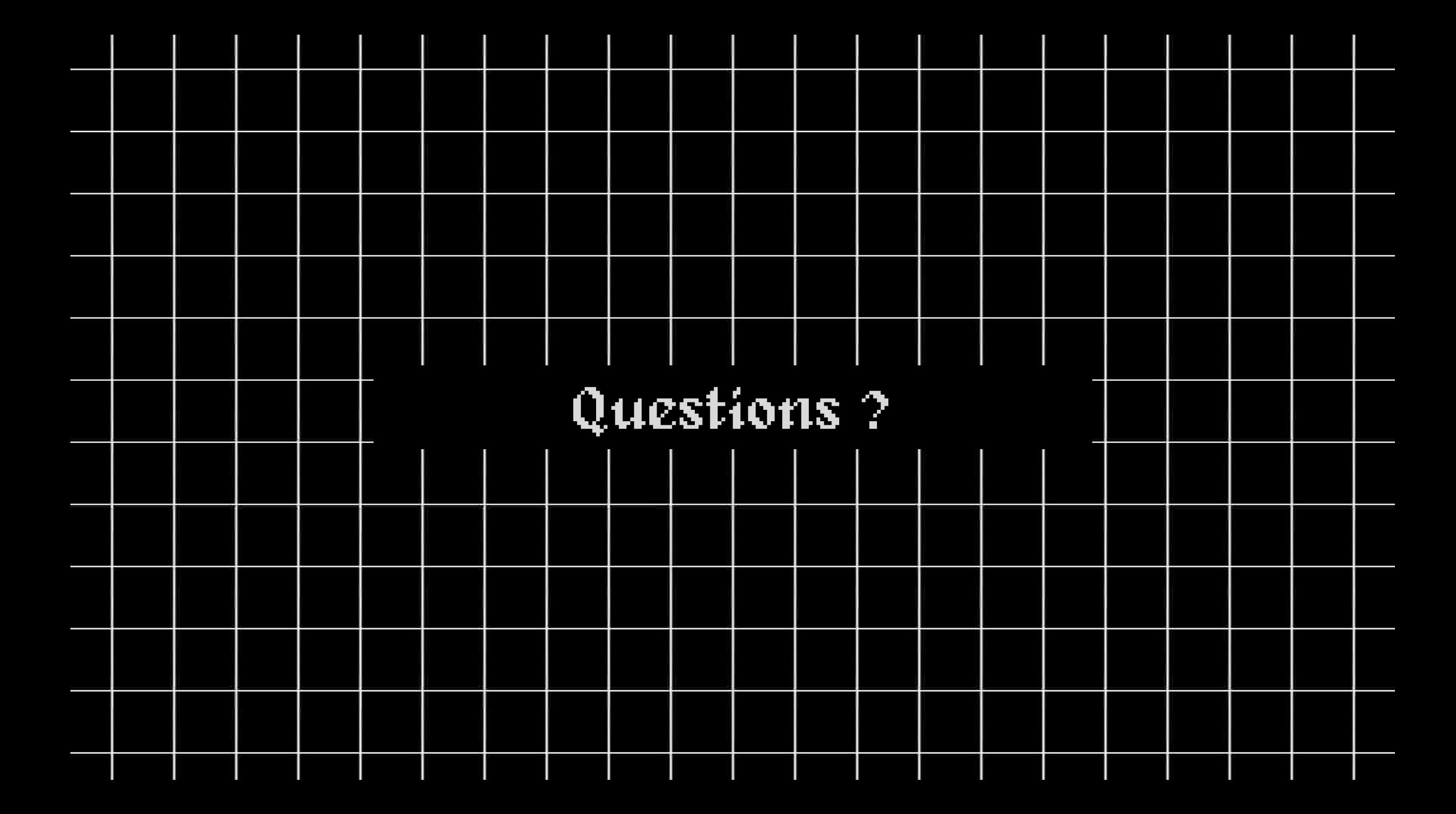

### sources

- <https://itm4n.github.io/printspoofer-abusing-impersonate-privileges/>
- <https://www.thehacker.recipes/ad/movement/mitm-and-coerced-authentications/ms-rprn>
- **Inttps://blog.whiteflag.io/blog/exploiting-windows-tokens/**
- **Inttps://book.hacktricks.xyz/windows-hardening/windows-local-privilege-escalation/access-tokens**
- **I** <https://www.slideshare.net/Shakacon/social-engineering-the-windows-kernel-by-james-forshaw>